- File
- File history
- File usage

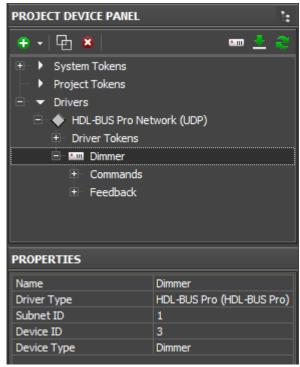

No higher resolution available.

HDL Device Settings.png (292 × 361 pixels, file size: 10 KB, MIME type: image/png)

## File history

Click on a date/time to view the file as it appeared at that time.

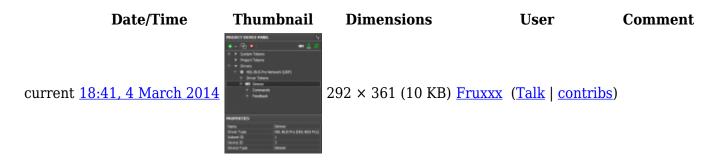

## File usage

The following page links to this file:

• Basic Operation of iRidium with HDL-BUS Pro